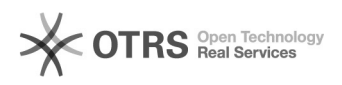

## $\textbf{linux} \textcolor{red}{\textcolor{blue}{\textbf{[1]}} \textbf{[1]}} \textcolor{red}{\textbf{[1]}} \textbf{[1]}} \textcolor{red}{\textbf{[1]}} \textcolor{red}{\textbf{[1]}} \textcolor{red}{\textbf{[1]}} \textcolor{red}{\textbf{[1]}} \textcolor{red}{\textbf{[1]}} \textcolor{red}{\textbf{[1]}} \textcolor{red}{\textbf{[1]}} \textcolor{red}{\textbf{[1]}} \textcolor{red}{\textbf{[1]}} \textcolor{red}{\textbf{[1]}} \textcolor{red}{\textbf{[1]}} \textcolor{red}{\textbf$

12/05/2022 06:33:09

## **FAQ Article Print**

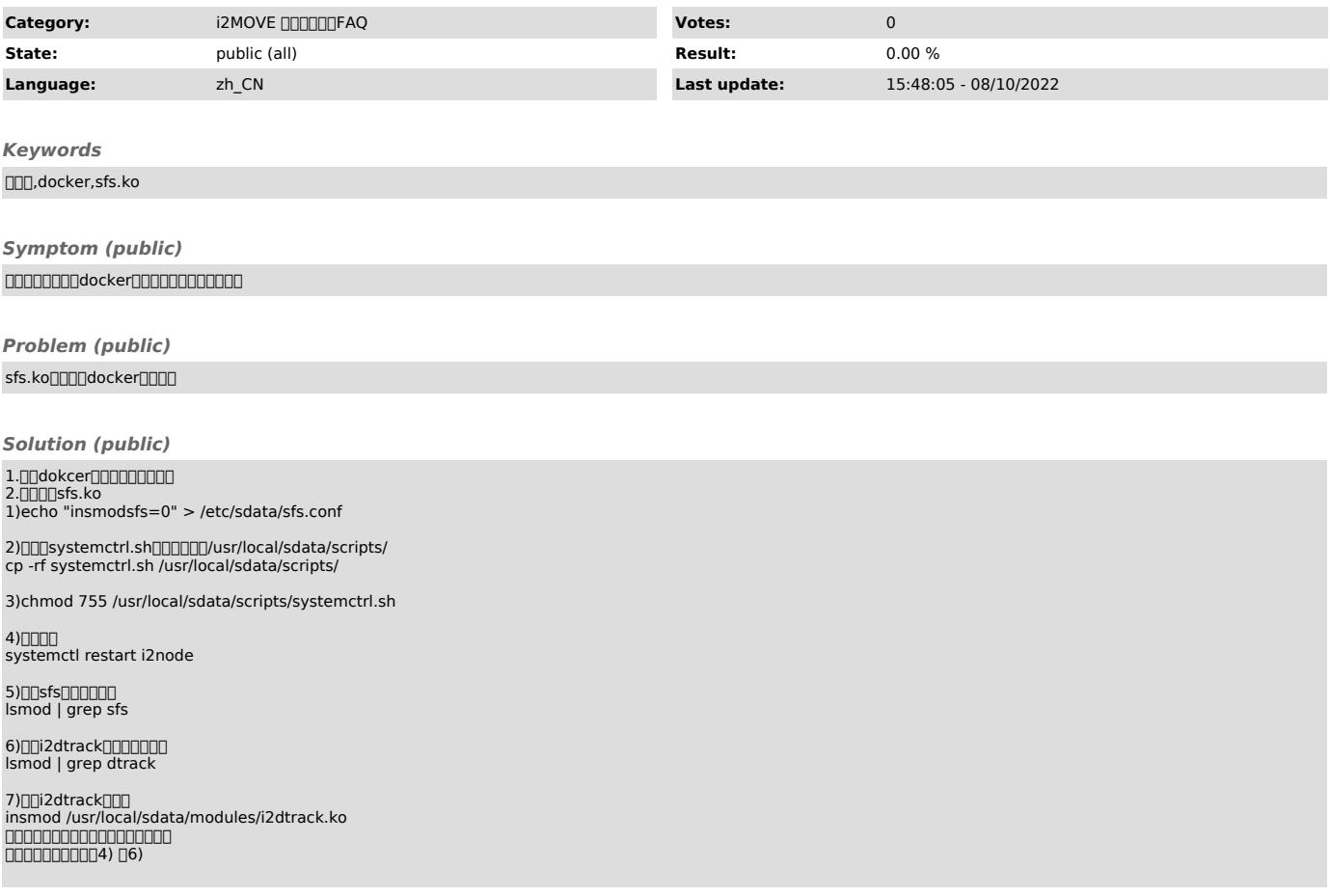